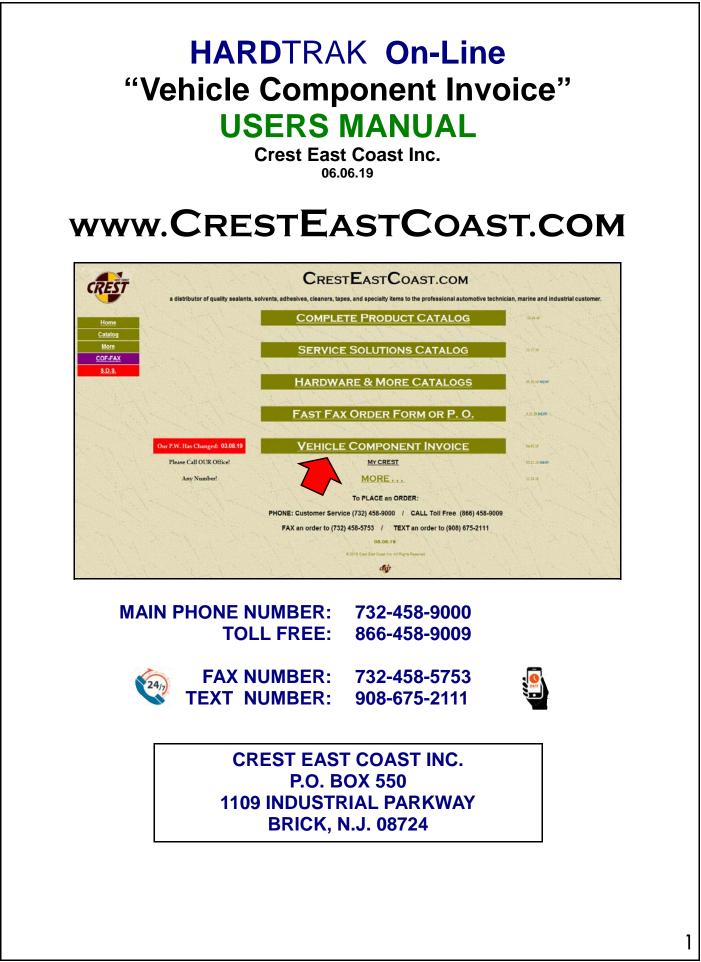

# SAMPLE: "Vehicle Component Invoice"

| CRE                      |              |                      |                                                                                                    | 732-458-9                                                                 |                   |                                                                 |            |      |              |  |
|--------------------------|--------------|----------------------|----------------------------------------------------------------------------------------------------|---------------------------------------------------------------------------|-------------------|-----------------------------------------------------------------|------------|------|--------------|--|
| AUTHORIZED I<br>CUST ID: | C12910       | a                    |                                                                                                    |                                                                           |                   |                                                                 |            | 0769 | NENT INVOICE |  |
| TO:                      |              | "S AUTC              | BODY                                                                                                    |                                                                           | DATE:             | 4/11/19                                                         |            |      |              |  |
|                          | BARNE        |                      | INSIRELI                                                                                                    | NJ 08005                                                                  | JOB / RO#:        |                                                                 | OCASIO-C   | ORT  | F7           |  |
| PHON <mark>E</mark> :    | 609-698-6522 |                      |                                                                                                    |                                                                           | MAKE:<br>MODEL:   | E: ALEXANDRIA OCASIO-COR<br>E: TESLA<br>L: MODEL - S<br>R: 2019 |            |      |              |  |
| REMARKS:                 |              | GEICO                | INS.<br>SCHUMER                                                                                                  | R-AD.I                                                                    | TECH. NAME:       | CORY                                                            |            |      |              |  |
|                          |              |                      |                                                                                                    |                                                                           | DESCRIPTION       | CONT                                                            | UNIT PRICE |      | AMOUNT       |  |
|                          | LINE<br>1    | QUANTIN<br>1         | стоск NO.                                                                                                    | EPOXY PAN                                                                 |                   | (41)                                                            | 60.945     |      | 60.95        |  |
|                          | 2            |                      | CS45                                                                                                    | NVH SUPPR                                                                 |                   | (41)                                                            | 72.465     |      | 54.35        |  |
|                          | 3            | 0.70                 | 0040                                                                                                    |                                                                           |                   |                                                                 | -          |      | -            |  |
|                          | 4            |                      |                                                                                                    |                                                                           |                   | 1                                                               | -          |      | -            |  |
|                          | 5            |                      |                                                                                                    |                                                                           |                   | ÷                                                               | -          |      | 9-6          |  |
|                          | 6            |                      |                                                                                                    |                                                                           |                   |                                                                 |            |      | -            |  |
|                          | 7            |                      |                                                                                                    |                                                                           |                   |                                                                 |            |      | -            |  |
|                          | 8            |                      |                                                                                                    |                                                                           |                   |                                                                 | 12         |      | -            |  |
|                          | 9            |                      |                                                                                                    |                                                                           |                   |                                                                 | -          |      | -            |  |
|                          | 10           |                      |                                                                                                    |                                                                           |                   |                                                                 | -          |      | -            |  |
|                          | 11           |                      |                                                                                                    |                                                                           |                   |                                                                 | -          |      | -            |  |
|                          | 12           |                      |                                                                                                    |                                                                           |                   |                                                                 | 021        |      | 22           |  |
|                          | 13           |                      |                                                                                                    |                                                                           |                   |                                                                 |            |      | -            |  |
|                          | 14           |                      |                                                                                                    |                                                                           |                   |                                                                 | -          |      | -            |  |
|                          | 15           |                      |                                                                                                    |                                                                           |                   |                                                                 | -          |      | -            |  |
|                          | 16           |                      |                                                                                                    |                                                                           |                   |                                                                 | 17         |      | 1074         |  |
|                          | 17           |                      |                                                                                                    |                                                                           |                   |                                                                 | -          |      | -            |  |
|                          | 18           |                      |                                                                                                    |                                                                           |                   |                                                                 |            |      | -            |  |
|                          | 19           |                      |                                                                                                    |                                                                           |                   |                                                                 | -          |      | -            |  |
|                          |              |                      |                                                                                                    |                                                                           |                   | SUB TOTAL                                                       | -          | \$   | -            |  |
|                          | 20           | in the second second | and the second second second second second second second second second second second second second second second |                                                                           |                   |                                                                 |            |      |              |  |
|                          | THE ABOVE    |                      |                                                                                                    | EST EAST COAST PRODUC                                                     |                   | SUB TUTAL                                                       |            | Ψ    | 115.29       |  |
|                          | THE ABOVE V  | LISTED ABOVE         | E ARE VEHICLE CO                                                                                                 | EST EAST COAST PRODUC<br>MPONENTS AND ARE SUBJ<br>D AND CANNOT BE BILLED. | ECT TO SALES TAX. | SALES TAX                                                       | 6.625%     | \$   | 7.64         |  |

## To Create a: "Vehicle Component Invoice"

1 www.CRESTEASTCOAST.COM

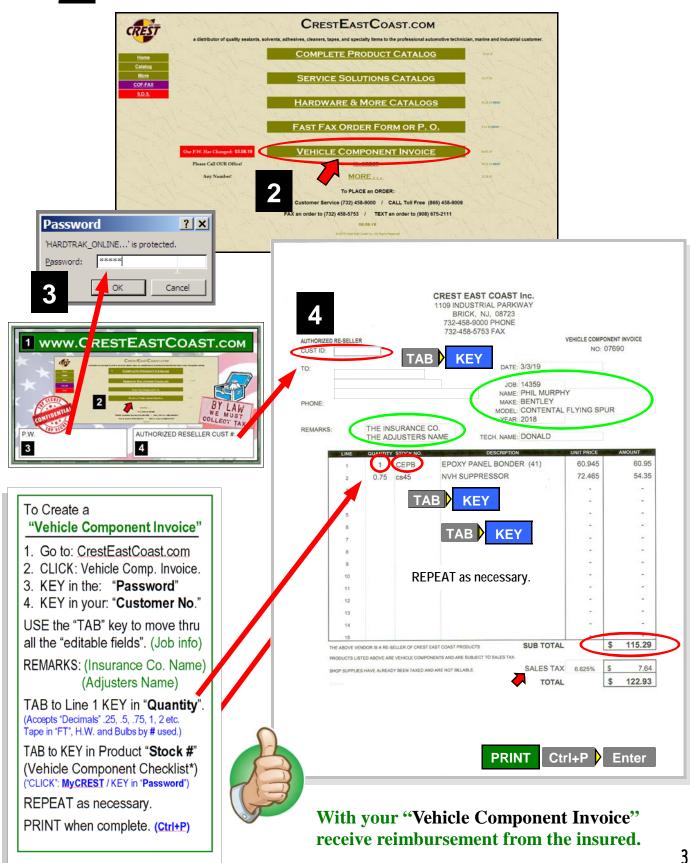

## To PRINT a : "Vehicle Component Checklist" - V.C.C.

Page 1 of 2 - Twin cartridges, bonding, adhesives, w/s & seam sealers, aerosols, molding & seam sealer tapes, sound deadening pads, body filler and finishing glaze.

- From the HOME page "click" the "My CREST" button under the "Vehicle Component Invoice" bar.
- 2. Enter the "password" when prompted.
- 3. From the "My CREST Menu Page" click, "Vehicle Component Checklist"
- 4. PRINT (Ctrl + P) Note: By default both pages will print. A Re-Order Form is also attached.

You can choose to "SAVE" this file, using the "Save As" option from the file menu for <u>*re-prints*</u> or use a "clean copy" as a "master copy" to make "photo copies" for continued use.

1. Print both pages and "attach" to every "R.O. or Job Ticket".

2. Have

"technicians" record component material usage for the job with pen or pencil.

3. Cans and cartridges can be recorded by % of the container using "decimals". i.e. (.1, .25, .50, .75, or 1.) any decimal is accepted.

Molding and seam sealer tape is measured by the running foot.

Examples are illustrated to the right.

4. When the job is complete, turn in the **"Vehicle Component. Checklist**" for "INVOICING"

| IOB #:   | 52017                       | OWNER NAM                                                 | OC       | VE             | TESCA                                              | S                                            | ECH. NAME            | RNIC                                               |
|----------|-----------------------------|-----------------------------------------------------------|----------|----------------|----------------------------------------------------|----------------------------------------------|----------------------|----------------------------------------------------|
|          | WIN CARTRID                 | GES / %                                                   | AER      | OSOLS & CO     | ATINGS / %                                         | ONE                                          | PARTSEAM             | SEALERS / %                                        |
| PANEL    | BONDING / SE<br>ADHESIVES & |                                                           | QUANTITY | STOCK #        | DESCRIPTION                                        | QUANTITY                                     | STOCK #              | DESCRIPTION                                        |
| QUANTITY | STOCK #                     | DESCRIPTION                                               |          | ARC            | SUPER                                              |                                              | CUP                  | URE-SEAM                                           |
|          | CEJB                        | JET BLACK                                                 |          | ABO            | RUBBERCOAT<br>BLACK OUT                            |                                              | SUP                  | URETHANE SEAN                                      |
|          | CEQC                        | QWIXTER                                                   |          | Abo            |                                                    |                                              | 501                  | 0.8 10 10 10                                       |
| 1        | CEPB                        | PANEL BONDER<br>3500<br>PANEL ADHESIVE                    |          | BAC            | AUTO COAT<br>RUBBER<br>UNDERCOAT                   |                                              | CSGR                 | SPRAY SEAM<br>SPRAYABLE<br>SEAM SEALER             |
|          | CE30                        | SKINNER 30<br>SMALL PANEL<br>ADHESIVE                     |          | BWH            | RUSTPROOFING<br>HONEY COAT                         |                                              | CMSB<br>CMSG<br>CMST | MULTI SEAM<br>BLACK<br>GRAY<br>TAN                 |
| .5       | CTNT                        | THICK N' TAN<br>ZERO FLOW<br>SEAM SEALER                  | .25      | AHC            | RUSTPROOFING<br>HONEY COAT                         |                                              | CMSW                 | TAN<br>WHITE<br>RUBBER SEAM                        |
|          | CMG7                        | METAL GRAY<br>HEAVY BODIED                                |          | APE            | ETCH COAT                                          |                                              | CJN                  | SEALER<br>TJN, BJN                                 |
|          | CBM1                        | SEAM SEALER<br>BLACK MAGIC<br>HEAVY BODIED<br>SEAM SEALER |          | APEB           | GRAY<br>BLACK<br>GREEN                             |                                              | CSF                  | FAST URETHAN<br>ADHESIVE<br>URETHANE<br>WINDSHIELD |
|          |                             | BLACK JACK<br>CONTROLLED                                  |          | AHBG           | FLEXIBLE HIGH<br>BUILD PRIMER<br>GRAY              | SEALER<br>SOUND DEADING PADS / SQ. FT. / PAD |                      |                                                    |
|          | CBJ2                        | FLOW<br>SEAM SEALER                                       |          | AHBB           | BLACK                                              | OUANTITY                                     | STOCK #              | DESCRIPTION                                        |
|          | CECB                        | CODE BLUE<br>FLEXIBLE<br>REPAIR EPOXY                     |          | ACB            | CHIP COAT<br>BLACK                                 | QUANTITY                                     | XFS                  | FLEXI SQUARE                                       |
|          | CERL                        | RED LINE<br>RIGID<br>REPAIR EPOXY                         |          | AT2            | TRIM COAT<br>FLEXIBLE<br>BUMPER COAT               |                                              | XFR                  | FLEXI ROLL / S.F                                   |
|          | CFF                         | FLEXI FOAM                                                |          | AF2            | BOMPERCOAT                                         | SP                                           | ECIAL SPOT           |                                                    |
| .75      | CRF                         | RIGID FOAM                                                |          |                | WELD THRU<br>PRIMER                                | QUANTITY                                     | STOCK #              | DESCRIPTION                                        |
| 015      | CS45                        | NVH SUPRESSOR                                             |          | ASW            | AEROSOL                                            |                                              | WSWB8                | BORON TRIDEN                                       |
|          | CFQB                        | QWIK BLACK                                                |          |                |                                                    |                                              |                      |                                                    |
|          | CFQS                        | FORMULA 21                                                |          | MOLDING TA     | NPE / FT.                                          |                                              | ADDITIONAL           |                                                    |
|          | CFSA                        | URETHANE                                                  | QUANTITY | STOCK #        | DESCRIPTION                                        | QUANTITY                                     | STOCK #              | DESCRIPTION                                        |
|          | C7770<br>C7779              | O.E.M. PLIOGRIP<br>URETHANE<br>ADHESIVE                   | 6'       | RXX1/4         | MOLDING TAPE<br>1/8"<br>1/4" NEW<br>3/8" THICKNESS |                                              |                      |                                                    |
|          | CMQC                        | QWIXTER MINI<br>JET BLAXTER<br>MINI                       |          | RXX1           | - 1/2" .063<br>5/8" RMM#<br>1"                     | -                                            |                      |                                                    |
|          | ZCEC                        | CLEAR SEAL MINI                                           | e        | EAM SEALER     | TAPE / FT.                                         |                                              |                      |                                                    |
|          | BODY FILLER                 | R GLAZE                                                   | QUANTITY | STOCK #        | DESCRIPTION                                        |                                              |                      |                                                    |
| QUANTITY | STOCK #                     | DESCRIPTION                                               |          |                |                                                    |                                              |                      |                                                    |
|          | BSB                         | SHARK BITE                                                |          | RTW8           | SEAM SEALER                                        |                                              |                      |                                                    |
|          | BCG2                        | CYBOR GRIP                                                |          | RTW10          |                                                    | HOTE                                         | ALL THES             | E ITEMS BECOME                                     |
|          | BSC                         | SKIM COAT<br>PORPOISE PUTTY                               |          | RW0S2<br>RW0S3 | WHEEL OPENING<br>SEAM SEALER<br>TAPE               | NOTE:                                        |                      | ALL THESE<br>ITEMS ARE                             |

## Continued : "Vehicle Component Checklist" - V.C.C.

Page 2 of 2 - Hardware, plastic fasteners, clips, body bolts, nuts, screws, plastic and metal rivets, wire ties, staples, electrical components, connectors, head lights, mini bulbs & hose clamps.

1. Hardware, and the like are recorded by the "piece".

Technicians record the number of "pieces used" in the "box provided" where the illustration most closely resembles the fastener used on the job.

2. Additionally, hardware, bulbs, etc can be entered with the actual item "Stock Number" or by using the short cut, "T" Number.

The "T" number stands for "TYPE". It is the "AVERAGE" price of an O.E.M. fastener across manufactures utilizing that type of fastener.

Examples are illustrated to the right.

3. As before, when the job is complete, turn in the"

"Vehicle Component. Checklist" for "INVOICING".

| 06#    | 5201     | 7      | OWNER NAM  | A.D.  | 1.                 | VEHICLE | ESZA S             |      | TECH. NAME    | ANTE    | 5                |
|--------|----------|--------|------------|-------|--------------------|---------|--------------------|------|---------------|---------|------------------|
|        | 5201     | /      |            | A.U.  | C                  | . 1     | ESCA -             |      | d             | 014010  |                  |
|        | # Y4520  |        | # Y473     | 8     | # Y5114<br># W2550 | 10      | # Y8698<br># W2885 |      | #W3202        |         | # W2883          |
| 01*    | 0        | T02    |            | т03   | H3                 | T04     |                    | T05  |               | т06     | AD.              |
|        | # Y12766 |        | # W3191    |       | # W2193            |         | # W3251            |      | # Y3174       |         | # YMUN9          |
| 07     |          | T08    | tel a      | т09   | () <del>-</del>    | T10     | Orto               | T11  | e             | T12     |                  |
| 6      | # W2360  |        | # Y23761   |       | # Y593             |         | # Y476             |      | # Y9546       | 4       | # Y8738          |
| 13     | - A      | T14    | e produce  | T15   |                    | T16     |                    | T17  | 8             | T18     |                  |
|        | # X10367 |        | # X10239   |       | # Y501             |         | # Y692             | 4    | # Y489        |         | # Y490           |
| 19     | -        | T20    |            | T21   | ()and              | T22     | De (               | T23  | ( <b>d</b> )> | T24     |                  |
|        | # Y8662  |        | # Y6546    |       | # Y3110            |         | # Y14854           | -    | # Y9134       |         | # Y2910          |
| 25     | P        | T26    | 1          | T27   |                    | T28     | 1                  | T29  | O             | T30     |                  |
|        | # Y4062  |        | # Y4804    |       | # Y498             |         | # Y463             |      | # Y4354       |         | # Y022634        |
| 31     |          | T32    |            | Т33   | -se                | T34     |                    | T35  | <b>*</b>      | T36     | ( <del>-</del> 8 |
|        | # W2853  |        | # Y10394   |       | # W2340            |         | # W2966            |      | #ZN8S         |         |                  |
| 37     | 0-       | T38    | 200        | Т39   | ()===>             | T40     | T                  | T41  |               | T42     | _                |
|        | MINI B   | ULBS   |            |       | HOSE               | CLAMPS  |                    |      | ADDITIC       | NAL ITE | MS               |
| UANTIT |          | _      | ESCRIPTION | QUAN  |                    |         | DESCRIPTION        | QUAN | TITY STOCK    | (#      | DESCRIPTION      |
| 2      | HB194    | - MINI | BULBS      | 2     | HC2                | 2 #=    | 3 8 10, 16,        |      |               |         |                  |
| 2      | HB3157   | -      |            |       | HC#                | # 20,   | 28. 32, 36         |      |               |         |                  |
| ~      | HB7443   | FOG    | LAMPS      | ( the |                    | a       | 5                  | -    |               | -       |                  |
|        | HB9006   | HEAD   | DLIGHTS    | (III) |                    |         | 1 the              |      |               |         |                  |
|        |          |        |            |       | IOTE: CLIP "       | TVBE"   | (T4 T42)           |      |               |         |                  |

| Use the "prefix" Letter for                    | MANUFACTURER<br>OR "TYPE" | STOCK NUMBER PRE-<br>CEDED BY" | THEN THE<br>NUMBER |
|------------------------------------------------|---------------------------|--------------------------------|--------------------|
| different hardware suppliers<br>purchased from | W&E HARDWARE              | "W"                            | #                  |
| CREST EAST COAST followed                      | DISCO HARDWARE            | "X"                            | #                  |
| by their "Stock Number"<br>examples:           | CREST CRS HARDWARE        | "Υ"                            | #                  |
| W2885<br>X10630                                | O.E.M. "TYPE" HARDWARE    | "T"                            | #                  |
| Y4520<br>T04                                   | HEADLIGHTS & BULBS        | "HB"                           | #                  |
| HB3157NA<br>HC3                                | HOSE CLAMPS               | "HC"                           | #                  |
|                                                | STAPLES                   | T41                            | ALL SAME           |

HARDTrak VCI USERS MANUAL 060619.pub

CREST EAST COAST Inc.

TAB KEY

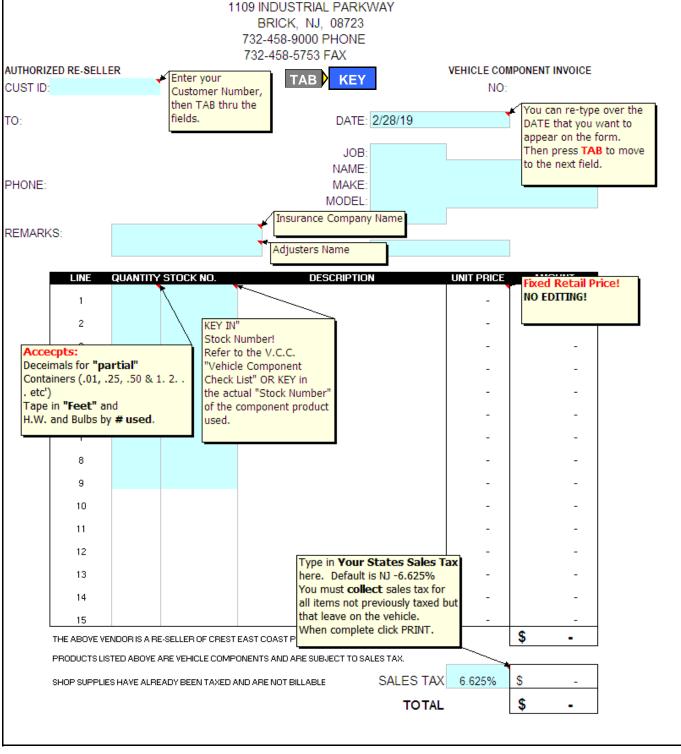

- 1. Once the "Vehicle Component Invoice" is open you are presented with a BLANK Invoice.
- 2. The "blue" boxes illustrate the "Data Entry" fields.
- 3. Only these "fields" accept data.
- 4. Use the "TAB" key to move thru the fields..

\*Note: Resting your mouse pointer momentarily on a cell with a small red arrow will display a "comment".

## To PRINT: "Vehicle Component Invoice" - V.C.I.

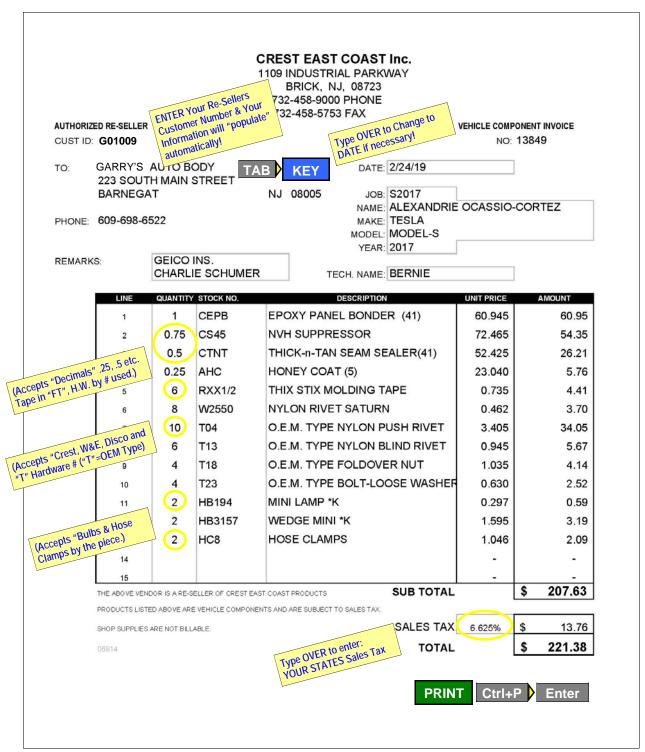

- 1. "KEY" in "data" then "TAB" to move to the next field.
- 2. In the "product" section of the form, decimals are accepted in the "QUANTITY" fields.
- 3. "Stock Numbers" rarely use hyphens. Upper case text is more easily seen.
- 4. Only stock numbers of "Vehicle Components" will "populate" in the "Description" field.
- 5. Stock numbers of "Shop Supplies" will return an "error", displaying "#N/A".

#### When complete. **PRINT**:

From the FILE menu "click" the "PRINT" command or use the keyboard shortcut (CtrI+P)

7

## To SAVE the : "Vehicle Component Invoice" - V.C.I.

YOU MAY CHOOSE TO "SAVE" YOUR "INVOICE" FOR FUTURE REFERANCE.

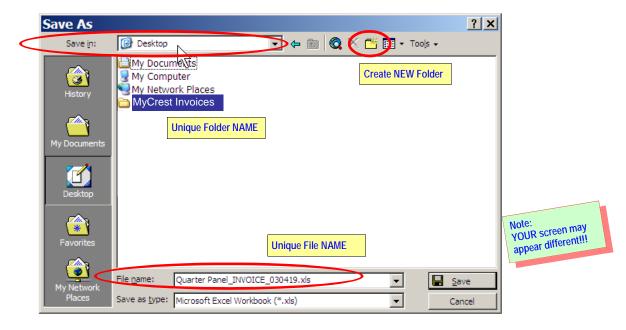

#### **Save As Dialog Box -** When you are ready to SAVE your work:

- 1. From the FILE menu "click" the "Save As" command or use the keyboard shortcut (CtrI+S)
- 2. The "Save As" dialog box appears.

#### Save in:

- 1. In the Upper Field you chose "Save In"
- 2. This is where your "Invoice File" will be stored.
- 3. You may elect to "create" a **Folder** with a "*Unique Name*" and place it on your Desktop to store all your "Invoices" in one place.

#### File name:

 In the "File Name" box you are given the option to give your "Repair Invoice" a "Unique Name" that best describes the invoice.
 "Job Number", "Customer Name", "Vehicle" or "Type of Repair". Its your choice!

#### **Create Your Own Repair Template:**

There are many options to save your "Repair Invoice" When utilizing "<u>Type of Repair</u>" such as "Quarter Panel" you can "reopen" and USE the invoice again! Open the previous "Invoice", edit the "customer" and "materials used" data and "Re-Print!

#### Where can you find your previous "Repair Invoices"? Store your Repair Invoices in a Desktop Folder:

Create a Folder on your Desktop and give it a "*Unique Name*". Example: "**My Crest Invoices**" Here is where you can save all the "Repair Invoices" you have created for easy access in the future! Open one that best fits your current job, edit the "DATA" and "**Re-Print**!

Thank you for choosing Crest East Coast Inc. as one of your suppliers. Copyright © 2019 Crest East Coast Inc.

### Navigating to the:

# **MY CREST MENU**

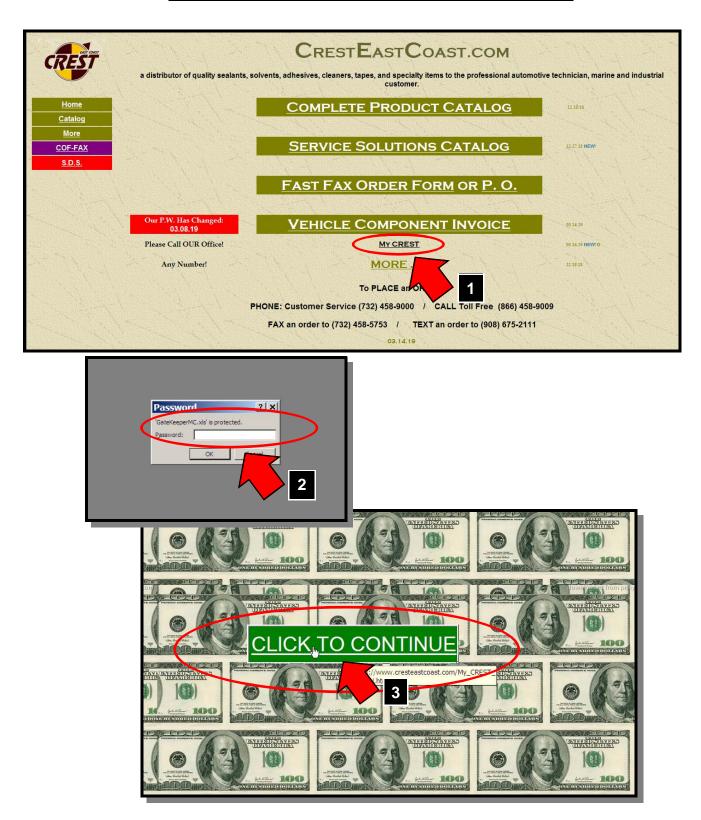

## **ORIENTATION / This page is subject to change!**

# **MY CREST MENU**

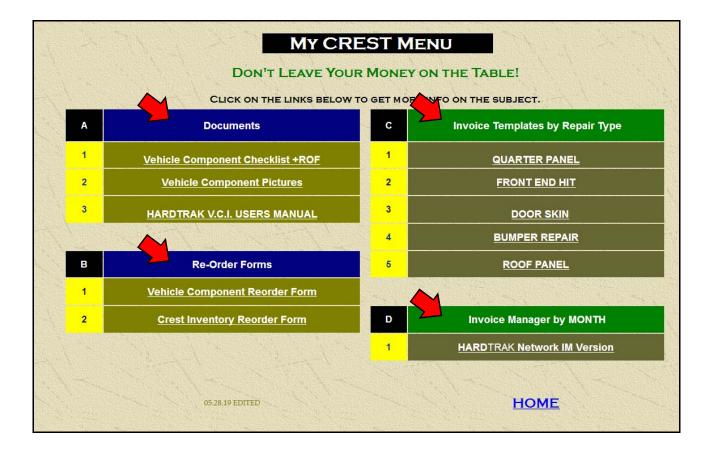

#### **4 SECTIONS**"

- A. Documents
- B. Invoice Templates by Repair Type
- C. Re-Order Forms
- D. Invoice Manager by MONTH

# **VEHICLE COMPONENT - CHEMICAL / EXAMPLES** O ANYTHING THAT LEAVES WITH THE VEHICLE

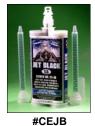

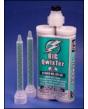

#CBQC

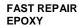

PANEL AND DOOR SKIN BONDING ADHESIVE

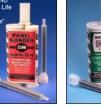

#CEPB

EPOXY SEAM SEALERS

**DIRECT TO METAL** 

#CE30

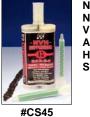

NVH NOISE VIBRATION AND HARSHNESS SUPPRESSION

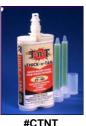

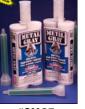

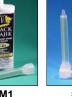

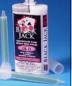

#CBJ2

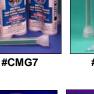

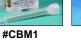

FLEXIBLE AND PLASTIC REPAIR

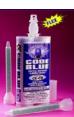

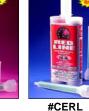

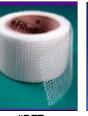

RIGID MATERIALS

#CECB

#RFT

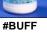

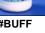

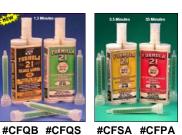

O.E.M.

**MULTI SPEED** 

ASHLAND

**REPAIR &** 

BONDING

ADHESIVE

**MULTI SPEED** URETHANE **BONDING &** REPAIR ADHESIVES

> FAST CLEAR TWO PART EPOXY **REPAIR COMPOUNDS**

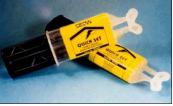

#ZTEC

#ZCIB20 #ZCIBB #ZCIBG

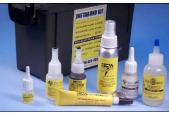

**CYANOACRYLATE INSTANT** 11 **REPAIR ADHESIVES** 

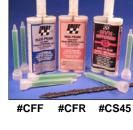

ACOUSTIC FOAM AND NVH DAMPENING COMPOUNDS

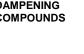

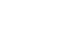

O.E.M. **GM APPROVED** 

ASHLAND STRUCTURAL REPAIR ADHESIVE

#C5770P

#CMQC #CMJB #ZCEC

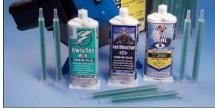

MINI TWIN TWO PART EPOXY REPAIR

© 2019 CREST EAST COAST INC. 866-458-9009

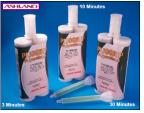

#C7773 #C7779 #C7770

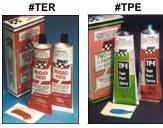

TWO PART EPOXY **REPAIR COMPOUNDS** 

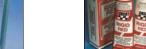

# **VEHICLE COMPONENT - CHEMICAL / EXAMPLES** O ANYTHING THAT LEAVES WITH THE VEHICLE

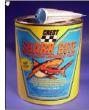

#BSB

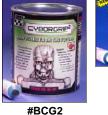

REPAIR

METAL AND COMPOSITE COMPOUNDS

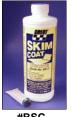

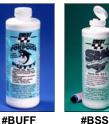

METAL AND COMPOSITE FINISHING COMPOUNDS

**#BFRF** 

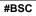

#ARC

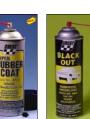

#ABO

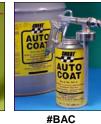

RUBBER UNDERCOAT

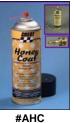

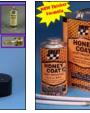

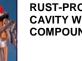

**RUST-PROOFING** CAVITY WAX COMPOUND

#BWH

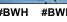

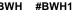

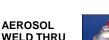

AEROSOL TEXTURE COAT

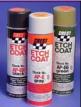

SPECIAL DIRECT TO METAL FAST REPAIR AEROSOL ETCH PRIMERS

**#APEB #APE #APEG** 

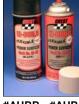

SPECIAL

AEROSOL

HI-BUILD

PRIMERS

FAST REPAIR

#AHBB #AHBG

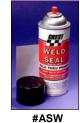

PRIMERS

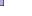

WELD THRU CORROSION PROTECTION

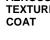

#ACB

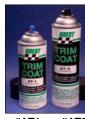

SPECIAL DIRECT TO METAL AEROSOL O.E.M. MATCH TRIM COAT

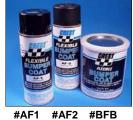

SPECIAL FORMULATION FLEXIBLE AEROSOL FACIA AND **BUMPER COAT** 

#AT2 #AT1

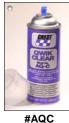

SPECIAL FAST REPAIR AEROSOL **CLEAR COAT** 

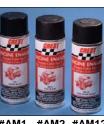

#AM1 #AM2 #AM12

HEAT RESISTANT ENGINE COMPARTMENT AEROSOL PAINT

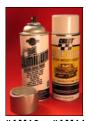

**O.E.M. COLOR MATCH** AEROSOL TRIM AND WHEEL PAINT

#AM16 #AM11

# VEHICLE COMPONENT - CHEMICAL / EXAMPLES ANYTHING THAT LEAVES WITH THE VEHICLE

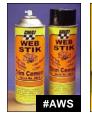

AEROSOL TRIM HEADLINER AND CARPET CONTACT ADHESIVES

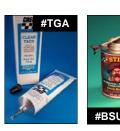

BULK TRIM AND WEATHERSTRIP CONTACT ADHESIVES

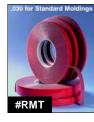

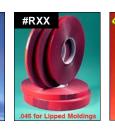

#AAA

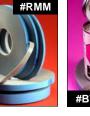

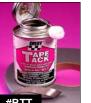

TRIM / MOLDING TAPE 1/8, 3/8, 1/4, 1/2, 5/8, 1" AND ADHESION PROMOTER

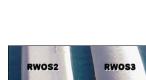

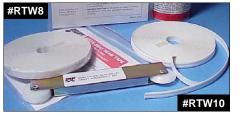

O.E.M. APPEARANCE DOOR EDGE SEAM SEALER TAPE

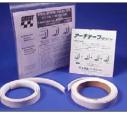

#RWOS2 #RWOS3

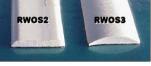

O.E.M. APPEARANCE WHEEL OPENING SEAM SEALER TAPE

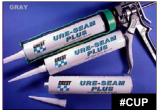

#CSGR

#CUP O.E.M. MATCH SPRAYABLE SEAM SEALER

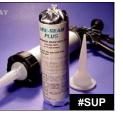

#CMSB

#CMSW

SINGLE COMPONENT URETHANE SEAM SEALER

#CMSG

#CMST

SOUND DEADENING PADS

**NOISE SUPPRESSION &** 

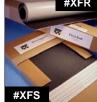

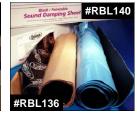

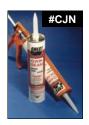

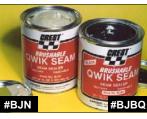

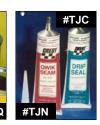

SINGLE COMPONENT CARTRIDGE, TUBE OR BRUSH APPLIED SEAM SEALER

O.E.M.

MATCH SPRAYABLE.

BRUSHABLE MULTI-SEAM SEALER

REAL STORE CASE

FAST PATCH SEALING AND STRIP APPLIED CAULK

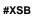

SINGLE COMPONENT WINDSHIELD URETHANE SEALER

SOLVENT BASED WINDSHIELD RE-SEALANT #CRB

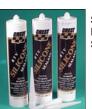

SILICONE BASED SEALANT #CSSB #CSSC #CSSW

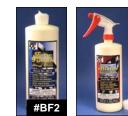

WAX FREE POLYMER PAINT FINAL FINISH

13

#BS3

#CSF

# **VEHICLE COMPONENT - HARDWARE / EXAMPLES** O ANYTHING THAT LEAVES WITH THE VEHICLE

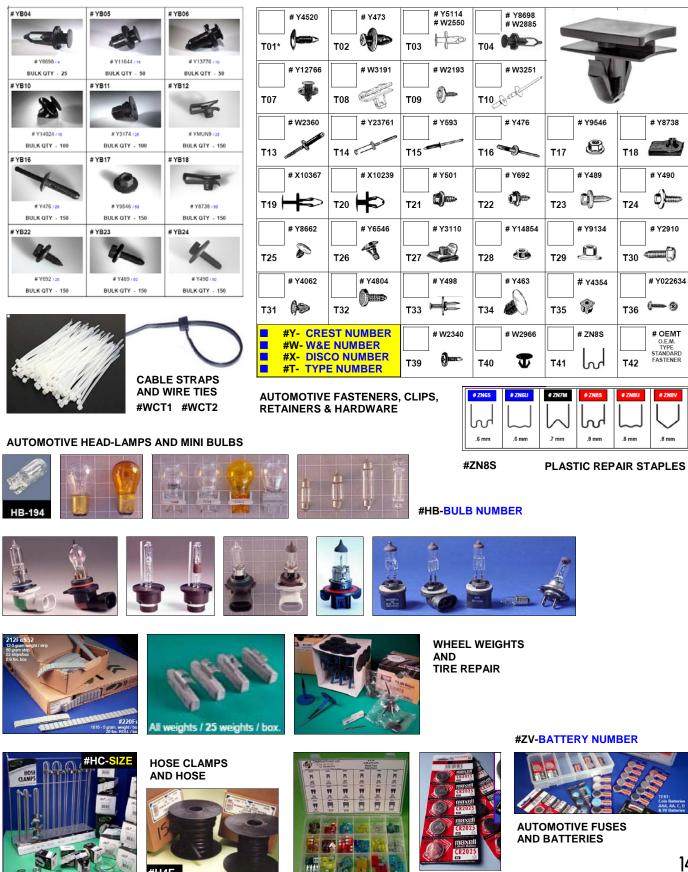

© 2019 CREST EAST COAST INC. 866-458-9009

#H4F

HARDTrak VCI USERS MANUAL 060619.pub

# VEHICLE COMPONENT - CHEMICAL / Re-Order Form O ANYTHING THAT LEAVES WITH THE VEHICLE

|    |        | REST EAST COA | TURCHA                                                        |     | NUCR |              | 700 450 5750                                   |
|----|--------|---------------|---------------------------------------------------------------|-----|------|--------------|------------------------------------------------|
| YC | RESTI  | NVENTORY & F  | AST FAX RE-ORDER FORM                                         |     | C    | CREST FAX:   | 732-458-5753                                   |
| U  | ST ID: |               | Write or Key In your                                          |     |      |              |                                                |
| N/ | AME:   |               | CUST ID. THE                                                  | _   | FAX  | in to CREST! | YOUR P.O. #                                    |
|    |        |               | DESC Write in your SHOP Na                                    | me  |      |              |                                                |
| E  | QTY    | STOCK NO.     | DESC Write in your Str.                                       | VE  | QTY  | STOCK NO.    | DESCRIPTION                                    |
| t  |        | CEJB          | DESC Write in Your early<br>JET BLACK EPOX Here if necessary. | 51  | 6    | AHBG         | HI BUILD PRIMER-GRAY (5)                       |
| t  |        | CBQC          | BIG QWIXTER TWIN EPOXY (41)                                   | 52  |      | AHBB         | HI-BUILD PRIMER-BLACK (5)                      |
| t  | -      |               |                                                               | 53  |      |              |                                                |
| T  | 6      | CEPB          | EPOXY PANEL BONDER (41)                                       | 54  | 3    | ACB          | CHIP COAT BLACK (5)                            |
| T  |        | CE30          | SKINNER 30 P-BONDER (41)                                      | 55  |      | AF1          | BUMP.COAT-GLOSS BLK(6)                         |
| Т  | _      |               |                                                               | 56  |      | AF2          | BUMP.COAT-SATIN BLK (6B)                       |
| T  | 2      | CTNT          | THICK-n-TAN SEAM SEALER(41)                                   | 57  |      | AT1          | TRIM COAT GLOSS BLK (6B)                       |
| Τ  | 2      | CMG7          | METAL GRAY EPOXY S-SEALER( )                                  | 58  | 3    | AT2          | TRIM COAT BLACKSATIN (6B)                      |
|    | 2      | CBM1          | BLACK MAJIK EPOXY S-SEAL(41)                                  | 59  |      | AQC          | QWIK CLEAR (5)                                 |
| )  | 2      | CBJ2          | BLACK JACK EPOXY S-SEAL(41)                                   | 60  |      | ASW          | WELD THRU PRIMER (5)                           |
|    |        |               |                                                               | 61  |      |              |                                                |
| 2  |        | CECB          | CODE BLUE EPOXY (41)                                          | 62  | _1_  | RXX1/4       | THIX STIX MOLDING TAPE                         |
| 3  |        | CERL          | RED LINE EPOXY (41)                                           | 63  |      | RXX3/8       | THIX STIX MOLDING TAPE                         |
|    |        |               |                                                               | 64  | 1    | RXX1/2       | THIX STIX MOLDING TAPE                         |
| 5  |        | CFF           | FLEXI FOAM CRTG. (35)                                         | 65  |      | RXX5/8       | THIX STIX MOLDING TAPE                         |
| ;  |        | CFR           | RIGID FOAM CRTG.                                              | 66  |      | RXX1         | THIX STIX MOLDING TAPE                         |
|    | 2      | CS45          | NVH SUPRESSOR                                                 |     | 1    | BTT          | TAPE TACK ADHES. PROMOT.(7)                    |
|    |        |               |                                                               | 68  |      |              |                                                |
| 1  |        | CFQB          | QWIK BLACK ADHEON of each                                     | 69  |      | RTW8         | INSTA SEAL SEAM TAPE 8mm                       |
|    |        | CFQS          | QWIK BLACK ADDEED                                             | 70  |      | RTW10        | INSTA SEAL SEAM TAPE 10mm                      |
|    |        | CFSA          | product you not at the                                        | 71  |      | RWOS2        | WHEEL OPENING SEALER TAPE 2mm                  |
| 2  |        | CFPA          | PAN FAX in to CREST at the number circled above!              | 72  |      | RWOS3        | WHEEL OPENING SEALER TAPE 3mm                  |
| 3  |        | 0.000         | number circica                                                | 73  |      | CUD          |                                                |
| 1  | 1      | C5770P        | PLIO ACT RESISTANT EPX                                        | 74  |      | SUP          | URE SEAM PLUS (27A)                            |
| 5  |        | C7770         | PLIOGRIP 30m STRUCT AHD.(164)                                 | 75  |      | SUP          | URE SAUSAGE PACK (27A)                         |
| 8  |        | C7779         | PLIOGRIP 10m STRUCT AHD. (164)                                | 76  |      | CSGR         | OBAY OBBAY SEAM (27A)                          |
| 7  | _      | 01400         |                                                               | 77  | 2    | CMSB         | GRAY SPRAY SEAM (27A)<br>MULTI-SEAM BLACK(27A) |
| 8  |        | CMQC          | QWIXTER MINI TWIN EPOXY(41)                                   | 78  | 1    | CMSG         | MULTI-SEAM GRAY(27A)                           |
| 9  | _      | CIVIJB        | JET BLAXTER MINI TWIN EPOAT 41                                | 80  | 4    | CMST         | MULTI-SEAM TAN(27A)                            |
|    | -      | DCD           | CHARK RITE UI TRA RI ASTIC/196)                               | 81  | 1    | CMSW         | MULTI-SEAM WHITE                               |
|    | 4      | BSB<br>BCG2   | SHARK BITE ULTRA PLASTIC(186)<br>CYBORGRIP2 FILLER (190)      | 81  |      |              |                                                |
| 2  | _      | BERE          | SHORT CUT-REINFORCED FILLER                                   | 82  |      | CJN          | NATURAL QUIK SEAM (27)                         |
| 3  |        | DERE          | SHORT COTINEINPORCED FILLER                                   | 84  |      | 0011         |                                                |
| +  | 2      | BSC           | SKIM COAT BODY GLAZE (4)                                      | 85  |      | CSF          | FAST SET URETHANE (27A)                        |
| 5  | 3      | BUFF          | PORPOISE PUTTY (4)                                            | 86  |      | BPU          | UNIV. URETHANE PRIMER(30)                      |
| 3  | 2      | BSS           | SEAL SKIN BODY GLAZE (4A)                                     | 87  |      |              |                                                |
| 7  | 4      | 500           | SEAL ONIT DOD'T GLAZE (4A)                                    | 88  |      | XFS          | FLEXI SQ 12X12 6 PACK                          |
| 9  | 4      | ARC           | SUPER RUBBERCOAT VOC (5)                                      | 89  | 1    | XFR          | FLEXI ROLL 33 X 58                             |
| 0  | 4      | ABO           | RUBBERIZED UNDERCOAT (5)                                      | 90  | _    |              |                                                |
| 1  |        | BAC           | AUTO COAT BULK UNDER (16)                                     | 91  |      | WSWB8        | 8mm TUNG-CARB/BORON TRIDENT                    |
| 2  |        | 5/10          |                                                               | 92  |      |              |                                                |
| 3  | 2      | AHC           | HONEY COAT (5)                                                | 93  |      | AAA          | TRIM CEMENT (1)                                |
| 4  | -      | BWH           | HONEY COAT 28.7 oz. CAN (16)                                  | 94  |      | AWS          | WEB STICK (1)                                  |
| 5  |        |               |                                                               | 95  |      | BSU          | STICK UP CONTACT ADHESIVE                      |
| 6  | 1      | APE           | ETCH COAT - GRAY(5)                                           | 96  |      | TGA          | CLEAR TACK (23)                                |
| 7  | 1      | APEB          | ETCH COAT - BLACK (5)                                         | 97  |      |              |                                                |
| 3  | 1      | APEG          | ETCH COAT - GREEN (5)                                         | 98  |      | TER          | RIGID RED 2PT EPXY (41)                        |
|    |        |               |                                                               | 99  |      | TPE          | TWO-PART EPOXY (41)                            |
| 4  |        |               |                                                               | 100 |      |              |                                                |

CREST PHONE # 732-458-9000

Vehicle\_Component\_Reorder\_Form.xls

CREST FAX # 732-458-5753

You Can also take a PHOTO of your Order with a "smart" phone and TEXT it in to CREST at:  $908{\text -}675{\text -}2111$